**Instant Sheller Crack Incl Product Key Free Download [Updated] 2022**

# [Download](http://evacdir.com/alchemists/anxious/SW5zdGFudCBTaGVsbGVySW5/cermaic/disadvantage.ritter.ZG93bmxvYWR8Vko0Tm1SbE1ueDhNVFkxTkRVeU1qRXhNSHg4TWpVM05IeDhLRTBwSUhKbFlXUXRZbXh2WnlCYlJtRnpkQ0JIUlU1ZA.stubbornness.deceptions/)

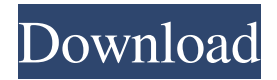

**Instant Sheller Crack**

#### Turn your computer into an arcade

machine! Use Instant Sheller to quickly hide all the standard Windows elements from your screen, make it your own and have fun! Instant Sheller is an easy to use application that will let you quickly hide Windows elements and customize the look of your operating system. This lightweight application makes it a snap to hide the start menu, taskbar, desktop, logon screen, shutdown screen, animations, icons, folders and more. All you need to do is select the programs

you want to hide and hit the Instant Sheller button. It's very easy to set up your own computer skin. You can even replace Windows default icons with your own. Make your startup screen show you the desktop instead of the Windows logo or boot up screen. If you don't like the default Windows animation, you can change it. The possibilities are almost endless. Instant Sheller is compatible with all kinds of front ends. It will work with GameEx, Eset, GameOver,

AirScape, AudioMule, Call of War, CoolRetro, CyberPresence, DimDim, MircVista, WinFX, BBS, OiPoser, PetsFX, DOSBox, RetroBreak, RetroX, RetroDos and your own front end. Instant Sheller is compatible with the Xbox 360 and you can even boot any XBox 360 game you want. In conclusion: Make your computer look like an arcade machine with this easy to use application. Instant Sheller v2.3.1.115 Instant Sheller can now display a custom

message and icon for active games with support for multiple game controllers Instant Sheller can now display a custom message and icon for active games Added support for multiple game controllers Increased maximum items per game to 512 Changed the default container to use two items per game Updated the front end to show a custom message for active games Changed the progress bar to show multiple items per game Changed the tiled background to

use a custom message and icon Changed the ctrls option to use a custom message and icon for active games Added the showrealtime option to indicate realtime performance Updated the statusbar option to show a custom message for active games Replaced the disk option with an icon Removed the console option Improved the start and stop buttons Updated the dark theme option to show a custom message Updated the

Change your Windows 7 Start menu and taskbar to something else while keeping them "shell-like". Turns your Windows 7 Start menu and taskbar into Change your Windows 7 Taskbar and Start menu to something else while keeping them "shell-like". Here's what happens if you do not have the download file for Instant Sheller 2.0 ready and do not wish to download it now. Did you enjoy this

article? Please consider subscribing to full access to JSO.net. By subscribing, you will receive periodic updates, newsletters and research news from JSO. You can easily unsubscribe at any time. For more information Jso.org is an open access journal. Users can read Jso articles for free at www.jso.org or by subscribing to Jso. Access to the full content of each issue in PDF format requires a separate subscription.Q: How to change name of a column in an array

of objects in angular js I have an array of objects in which I have a status property in which I have a validation in which it checks whether the value is true or false. But my problem is I want to change the value of the column which has false in the status property from a specific object to a specific variable. Code example: \$scope.data = { "id": "1", "name": "Jhon", "title": "John", "address": "No. 10 Chhatrapati Shivaji Maharaj College.", "city": "Bhayandar",

"country": "India", "gender": "male", "phone": "04234565654", "status": "false" } I want to change the status property from the last object to a variable. I have tried: \$scope.data.status = 'notFailed' But it is not working. A: \$scope.data.status = "notFailed"; A: If you are changing only a part of the status array then you can do like this: var newStatus= "something"; \$scope.data.status.push(newStatus); Or you can try array.splice method

\$scope.data.status.splice(2,1,newStatus); Or you can define 77a5ca646e

Instant Sheller is a small and powerful program that enables you to turn your Windows into an arcade machine. The operating system changes into a front end that does nothing more than displaying an image and three (3) simple buttons - Start, Restart, Exit. You can now easily run whatever application you have downloaded in the past and enjoy it while having the Windows shell hidden

behind the front end. Known Issues: [TODO] Description: InstantSheller for Windows 5 is a powerful and free utility that allows you to change the Windows Shell to any front end, be that gamingrelated or otherwise. When used, the OS will change into a front end that does nothing more than displaying an image and three (3) simple buttons - Start, Restart, Exit. You can now easily run whatever application you have downloaded in the past and enjoy it

while having the Windows shell hidden behind the front end. Features: - Hide the OS - Install a front end - Save all configurations - The OS will remember its previous state if reloaded after restart - The OS will remember its previous state if the Frontend.exe file is closed - Switch quickly between different Applications by clicking on the main buttons - This will run all applications installed on the computer even if you are running in Safe mode - If you select

"Restart", the system will run "F@H" and you can select any frontend from the F@H menu System Requirements: - To be used, the program needs to be installed on a bootable USB thumb drive with a Windows partition - It is recommended to use at least an old portable HDD - The program is free, but it may take some time to find a copy of the "Frontend.exe" file needed to load a frontend - The "Frontend.exe" file can be downloaded from here See also: -

GameEx - IGEx - AMS, Esker and FreePlay F@H Versioning: - F@H and InstantSheller uses the same version number: 3.7.5 - For all other builds, we use the version of F@H downloaded from SourceForge Updates and fixes: - Check the "Check for Updates" button to get the latest version FAQ: - What is F@H? - What is IGEx

**What's New In?**

Being able to change your Windows desktop into any front end is a dream come true for those that play games or want to. The platform's default front end is quite okay and allows you to do everything you need from the easy to the... We're sorry You have selected a product that is currently out of stock. More product details We're sorry Unfortunately we are unable to stock this product in the requested quantity. More from Description Instant Sheller Turning

your computer into an arcade machine Hiding your standard Windows UI is what this application lets you achieve. Hiding the OS in favor of an arcade or home theater application. Those who wish to experiment with other front ends are free to do so. The only piece of advice that can be offered here would be a solid backup of your system, or at lets the important parts of it. Deploying Instant Sheller in a faulty manner will definitely break things with the machine, so make sure you are covered.

Lightweight interface For a utility that totally changes the looks of your OS, the interface is not that intimidating. Your first task is to determine the path of the app's executable you are looking to shell and give it a boot logo if you have one. Other quick changes one can apply are related to replacing cursors with dots, hiding Startup, log in and shutdown screens, Disabling Windows animations and forcing window resolution. Once

you have a setup you are happy with, hit the button — you'll know which one. In conclusion Instant Sheller is a powerful app that allows you to change the Windows Shell to any front end, be that gaming-related or otherwise. Despite having a compact interface and a handful of tweaks, the program will yield better results in the hands of advanced users. If you however are looking to experiment, backup up your stuff and have at it. using System; using

System.Collections.Generic; using System.Linq; using System.Text; using System.Windows.Controls; using System.Windows.Data; using System.Windows.Documents; using System.Windows.Input; using System.Windows.Media; using System.Windows.Media.Imaging; using System.Windows.Navigation; using System.Windows.Shapes; namespace Domain { public partial class DesignModeViewer { public

## DomainViewer() { InitializeComponent();

Windows XP, Vista or Windows 7 Operating System: Intel or AMD compatible processor 2GB RAM 3.5GB HDD 1024 x 768 screen resolution DirectX How to install Walled Garden To get the walled garden up and running, you need to have a valid activated Windows XP, Vista, or Windows 7, 32-bit or 64-bit (x86 or x64) edition, version of the operating system.

## Downloading and installing the full version of Walled Garden will cost you

#### Related links:

<https://www.creativesware.com/wp-content/uploads/2022/06/nelobad.pdf> <https://dennisnoblesotc.wixsite.com/dianacbale/post/vortaro-crack-download-32-64bit> <http://eveningandmorningchildcareservices.com/wp-content/uploads/2022/06/morequaq.pdf> [https://flagonsworkshop.net/upload/files/2022/06/XkesX4kmKrdMPBuCdtBB\\_06\\_c05459006f977561cd601ed652622a95\\_file.pdf](https://flagonsworkshop.net/upload/files/2022/06/XkesX4kmKrdMPBuCdtBB_06_c05459006f977561cd601ed652622a95_file.pdf) [https://www.dejavekita.com/upload/files/2022/06/moc7gvX8C35tnMrrUmuB\\_06\\_4a931f884c761b510f164d6bf7c7dcde\\_file.pdf](https://www.dejavekita.com/upload/files/2022/06/moc7gvX8C35tnMrrUmuB_06_4a931f884c761b510f164d6bf7c7dcde_file.pdf) http://chatroom.thabigscreen.com:82/upload/files/2022/06/IWYwlwW33FDUHauPGOYe\_06\_bc2f266eef18116158c20eb230150e7a\_file.pdf <https://walter-c-uhler.com/weberks-crack-with-license-key-free-download-latest-2022/> <http://selectgarden.net/gapminder-desktop-crack-with-full-keygen-download/> [https://socialtak.net/upload/files/2022/06/LPY8D4jGTFYEilyKZohF\\_06\\_c05459006f977561cd601ed652622a95\\_file.pdf](https://socialtak.net/upload/files/2022/06/LPY8D4jGTFYEilyKZohF_06_c05459006f977561cd601ed652622a95_file.pdf) <https://cyclades.in/wp-content/uploads/2022/06/PhotoLine.pdf>